30900601-Consulting 09-version1.0

Test procedures for Sampled Values Publishers according to the "Implementation Guideline for Digital Interface to Instrument Transformers using IEC 61850-9-2"

Version 1.0

On request of UCAIUG

January 12, 2010

Author Richard Schimmel KEMA Consulting

author: Richard Schimmel 02-12-09 reviewed: Bas Mulder 02-12-09
B 26 pages 1 annex RS approved: Willem strabbing 02-09-09

| Copyright © KEMA Nederland B.V., Arnhem, the Netherlands. All rights reserved.                                                                                                    |                                                                   |
|----------------------------------------------------------------------------------------------------|-------------------------------------------------------------------|
| This document may be distributed to UCA international users group members only.                                                                                                    |                                                                   |
| KEMA Nederland B.V. and/or its associated companies disclaim liability for any dir<br>incidental damages that may result from the use of the information or data, or from the in<br>data. | ect, indirect, consequential or ability to use the information or |
|                                                                                                    |                                                                   |
|                                                                                                    |                                                                   |
|                                                                                                    |                                                                   |
|                                                                                                    |                                                                   |

## **CONTENTS**

|         | pa                                      | age |
|---------|-----------------------------------------|-----|
| 1       | Introduction                            | 4   |
| 1.1     | Glossary                                | 4   |
| 1.2     | Identifications                         | 5   |
| 2       | Test environment                        | 6   |
| 3       | Test results                            | 7   |
| 4       | Conclusion and recommendations          | 7   |
| 4.1     | Recommendations following from the test | 7   |
| 5       | Test procedures for 9-2LE publishers    | 8   |
| 5.1     | Documentation                           | 8   |
| 5.2     | Configuration                           | 8   |
| 5.3     | Communication services                  | 10  |
| 5.3.1   | Abstract test cases                     | 10  |
| 5.3.2   | Detailed test procedures                | 11  |
| ANNEX A | PIXIT FOR 9-2LE PUBLISHER               | 25  |

## 1 INTRODUCTION

The scope of the test is an IED publishing IEC 61850-9-2 sampled value messages constrained by the 9-2LE guideline. For example such IED could be a merging unit. A merging unit is a physical device that converts input signals from (non) conventional CT's and/or VT's and merges the signals into a digital IEC 61850-9-2 sampled value message.

The test procedures in this document are based on the "Implementation Guideline for Digital Interface to Instrument Transformers using IEC 61850-9-2, version 2.1, July 2004" further referred to as 9-2LE.

Note: In case a 9-2 publishing IED supports GOOSE or MMS based services to transfer binary status or control indications the applicable server conformance test procedures version 2.2 have to be used for the test

## 1.1 Glossary

| DUT     | Device Under Test                                     |
|---------|-------------------------------------------------------|
| ICD     | IED configuration description in SCL-format           |
| IED     | Intelligent Electronic Device                         |
| MICS    | Model Implementation Conformance Statement            |
| MU      | Merging Unit                                          |
| PICS    | Protocol Implementation Conformance Statement         |
| TICS    | Technical Issues Implementation Conformance Statement |
| PIXIT   | Protocol Implementation eXtra Information for Testing |
| PPS     | Pulse Per Second                                      |
| SCD     | Substation configuration description in SCL-format    |
| SCL     | Substation Configuration Language                     |
| TISSUE  | Technical issue                                       |
| UCA IUG | UCA International Users Group                         |

## 1.2 Identifications

The following table gives the exact identification of tested equipment and test environment used for this conformance test.

| <id><identification and="" device="" name="" of="" short="" td="" test,="" the="" type,<="" under=""></identification></id> |
|----------------------------------------------------------------------------------------------------|
| hardware / software version>                                                                                                |
| Supported sampling rates: 80 and/or 256 samples per cycle                                                                   |
| Supported frequencies: 50Hz and/or 60Hz                                                                                     |
| <name, dut="" location="" manufacturer="" of="" the=""></name,>                                                             |
| <complete description="" of="" pics="" reference="" the=""></complete>                                                      |
| <complete description="" mics="" of="" reference="" the=""> OR</complete>                                                   |
| reference to 9-2LE                                                                                                    |
| <complete description="" of="" reference="" the="" tics=""> OR</complete>                                                   |
| reference to 9-2LE                                                                                                    |
| <complete description="" of="" pixit="" reference="" the=""></complete>                                                     |
| <complete configuration="" description="" file="" of="" reference="" scl="" the=""></complete>                              |
| MANUFACTURER                                                                                                    |
| <name address="" and="" facility="" of="" test=""></name>                                                                   |
| <name address="" and="" e-mail="" engineer="" of="" test=""></name>                                                         |
| <date and="" location="" of="" session="" test="" the=""></date>                                                            |
| <name analyzer(s),="" and="" type="" version="" x.y=""></name>                                                              |
| <name and="" equipment="" simulator="" type=""></name>                                                                      |
| <name and="" master="" of="" time="" type=""></name>                                                                        |
| <name and="" converters="" media="" of="" type=""></name>                                                                   |
|                                                                                                    |

## 2 **TEST ENVIRONMENT**

The test environment consists of the following components:

- DUT = 9-2LE publisher
- Current and/or Voltage signal generator
- 9-2LE Analyzer
- PPS time master

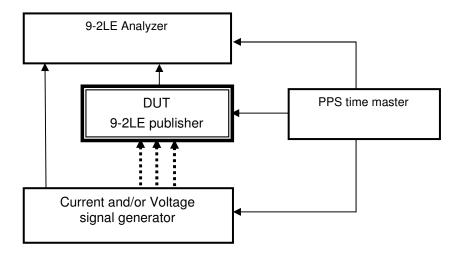

Figure 2.1 The test environment

The analyser can compare the "reference" sampled values from the signal generator with the sampled values from the DUT. The signal generator shall be accurate enough to perform the accuracy plausibility tests.

### 3 TEST RESULTS

Table 3.1 in this Chapter gives an overview of the conformance test results. References shown in the table columns refer to references of individual test procedures in clause 5.

The **Mandatory** column indicates the mandatory test cases with test result passed and the **Conditional** column indicates the conditional test cases with test result passed.

The **Verdict** column indicates the test result of all applicable test procedures in the test group. When one or more test procedures have test result Failed the test group receives verdict Failed.

Table 3.1 Overview of applicable test cases for *DUT* 

| Test Group        | Mandatory | Conditional | Verdict |
|-------------------|-----------|-------------|---------|
| Documentation     |           |             |         |
| Configuration     |           |             |         |
| 11a Sampled Value |           |             |         |
| Publishing        |           |             |         |

### 4 CONCLUSION AND RECOMMENDATIONS

Based on the test results described in this report, TEST FACILITY declares the tested IEC 61850 implementation in the DUT has **[not shown/shown]** to be non-conforming to 9-2LE as specified in the PICS, MICS, PIXIT, TICS and ICD and configured according to the SCD.

## 4.1 Recommendations following from the test

The following comments and recommendations apply for the *DUT*:

<comments and recommendation from test facility>

#### 5 **TEST PROCEDURES FOR 9-2LE PUBLISHERS**

#### 5.1 **Documentation**

| ld   | Test procedure                                                                                                    | Verdict                        |
|------|----------------------------------------------------------------------------------------------------|--------------------------------|
| Doc1 | Check if the manufacturer documentation and hardware / software versions of the DUT do match: a) PICS b) MICS (reference to 9-2LE) c) PIXIT d) TICS (reference to 9-2LE) e) Hardware/software versions match | ☐ Passed☐ Failed☐ Inconclusive |
| Doc2 | Verify the PIXIT matches the PIXIT template from the test procedures document                                                                                                    | ☐ Passed☐ Failed☐ Inconclusive |

#### Configuration 5.2

| ld   | Test procedure                                                                                                    | Verdict                          |
|------|----------------------------------------------------------------------------------------------------|----------------------------------|
| Cnf1 | Test if the ICD configuration file conforms to the SCL schema (IEC 61850-6)                                                                                                    | ☐ Passed☐ Failed☐ Inconclusive   |
| Cnf2 | Check if the SCL configuration file corresponds with the actual names, data-sets, and values exposed by the DUT on the network.  For ICD: MsvID = xxxxMUnn01 or xxxxMUnn02, ConfRev=1, APPID = 0x4000 | ☐ Passed ☐ Failed ☐ Inconclusive |
|      | For SCD: MsvID and all SV communication parameters                                                                                                    |                                  |
| Cnf4 | Check if the server "SMVSettings" capabilities in the ICD "services" section do match with the IED capabilities                                                                                       | ☐ Passed☐ Failed☐ Inconclusive   |
| Cnf5 | Verify the name and logical nodes (LLN0, LPHD, InnATCTR1, InnBTCTR2, InnCTCTR3, InnNTCTR4, UnnATVTR1, UnnBTVTR2, UnnCTVTR3, UnnNTVTR4) of the logical device "xxxxMUnn" (9-2LE table 4) in the SCL    | ☐ Passed ☐ Failed ☐ Inconclusive |

| Id    | Test procedure                                                                                                    | Verdict                                                                                     |
|-------|----------------------------------------------------------------------------------------------------|---------------------------------------------------------------------------------------------|
| Cnf6  | Verify the logical node LLN0 of the logical device xxxxMUnn (9-2LE table 5) in the SCL: - dataset "PhsMeas1" - sampled value control block "MSVCB01"or "MSVCB02"                                                                                                    | ☐ Passed ☐ Failed ☐ Inconclusive                                                            |
| Cnf7  | Verify the dataset PhsMeas1 (9-2LE table 6) in the SCL                                                                                                    | □ Passed □ Failed □ Inconclusive                                                            |
| Cnf8  | Verify the common data class SAV and scale factor values (9-2LE table 7) in the SCL: 0.001 for current; 0.01 for voltage                                                                                                    | <ul><li>□ Passed</li><li>□ Failed</li><li>□ Inconclusive</li></ul>                          |
| Cnf9  | Verify the Multicast sampled value control block "MSVCB01" and/or "MSVCB02" (9-2LE table 8 and table 9) in the SCL                                                                                                    | ☐ Passed☐ Failed☐ Inconclusive                                                              |
| Cnf10 | Verify that if the device does not supply all samples, 'dummy' SAV data objects might be referenced in the data set. To detect the difference between dummy and real samples in the SCL, the ICD shall have all LN's included but the ones that are not supported have the LN Mode preconfigured to "Off". | <ul><li>□ Passed</li><li>□ Failed</li><li>□ Inconclusive</li><li>□ Not applicable</li></ul> |

## 5.3 **Communication services**

### 5.3.1 Abstract test cases

| Test ID | Test Case                                                                                                    | M/C |
|---------|----------------------------------------------------------------------------------------------------|-----|
| Svp1    | Verify that the maximum delay time from taking the sample to sending the corresponding message is within the limit specified in IEC 60044-8 clause 5.3.2 Note 2: 3 ms (+10 % / -100 %)                                                                                                    | М   |
| Svp2    | Verify that physical layer is 100Base-FX full duplex with ST or MT-RJ connectors or 100Base-TX with RJ45 connector                                                                                                    | М   |
| Svp3    | Verify that the format of the link layer matches with 9-2LE Annex A figure 3                                                                                                    | М   |
| Svp4    | Verify that application layer matches with MSVCB01: APDU with 1 ASDU (9-2LE Annex A figure 4)                                                                                                    | C1  |
| Svp5    | Verify that application layer matches with MSVCB02: APDU with 8 ASDU (9-2LE Annex A figure 4)                                                                                                    | C1  |
| Svp6    | Verify the format of the ASDU matches with 9-2LE Annex A figure 5                                                                                                    | М   |
| Svp7    | Verify that the calculated neutral samples have the derived quality bit set                                                                                                    | C2  |
| Svp8    | Verify that the MSVCB01 samples are transmitted with 80 messages per cycle                                                                                                    | C1  |
| Svp9    | Verify that the MSVCB02 samples are transmitted with 32 (256/8) messages per cycle                                                                                                    | C1  |
| Svp10   | Verify that SmpCnt will be incremented each time a new sampling value is taken. The counter shall be set to zero if the sampling is synchronised by clock signal (SmpSynch = TRUE) and the synchronising signal occurs. The value zero shall be given to the data set where the sampling of the primary current coincides with the sync pulse. | М   |
| Svp11   | Verify that the sampled values match with the analog signals                                                                                                    | C2  |
| Svp12   | Verify that the voltage scaling parameters are configured as specified in the PIXIT and correctly applied                                                                                                    | СЗ  |
| Svp13   | Verify that the current scaling parameters are configured as specified in the PIXIT and correctly applied                                                                                                    | СЗ  |
| Svp14   | Verify that the DUT is synchronised with PPS signal. Verify that in case the PPS signal is lost the SmpSynch in the SV message shall be set to FALSE. "SmpCnt" shall wrap as if a synchronization pulse would be present                                                                                                    | М   |
| Svp15   | Verify that after restoring the power the DUT shall publish valid 9-2 messages within specified time (PIXIT).                                                                                                    | М   |
| Svp16   | Verify that in TEST mode the quality bit TEST is set for each sample (PIXIT)                                                                                                    | C4  |
| Svp17   | Signals that are not measured or calculated shall have the corresponding Quality bit = Invalid                                                                                                    | C5  |

### Conditions

C1 = at least 80 or 256 sample rate shall be supported

C2 = mandatory in case neutral values are calculated

C3 = mandatory in case the DUT is connected to a conventional CT/VT

C4 = mandatory in case TEST mode is supported

C5 = mandatory in case DUT does measure less then 3 currents and 3 voltages or the DUT supports Quality = Invalid

## 5.3.2 **Detailed test procedures**

|                                                                                          |                                                          |                                                     | ☐ Passed       |  |
|------------------------------------------------------------------------------------------|----------------------------------------------------------|-----------------------------------------------------|----------------|--|
| Svp1                                                                                     | Verify that                                              | the maximum delay time from taking the sample to    | ☐ Failed       |  |
|                                                                                          | sending the                                              | e corresponding message is within the limit         | ☐ Inconclusive |  |
| 9-2LE clause 5                                                                           |                                                          |                                                     |                |  |
| IEC 60044-8 cla                                                                          | use 5.3.2 no                                             | ote 2 <sup>1</sup>                                  |                |  |
| PIXIT                                                                                    |                                                          |                                                     |                |  |
| Expected result                                                                          |                                                          |                                                     |                |  |
| 2. DUT sample                                                                            | s the signal                                             | ls as configured                                    |                |  |
| 3. DUT sends s                                                                           | ampled val                                               | lue messages. The measured delay time shall be      | less than 3 ms |  |
| (+10% / -10                                                                              | 00%). The n                                              | neasured delay time is defined as the fraction of s | second of the  |  |
| capture time                                                                             | of the mes                                               | ssage with SmpCnt=0                                 |                |  |
|                                                                                          | lay does no                                              | ot exceed value specified in PIXIT                  |                |  |
| Test description                                                                         |                                                          |                                                     |                |  |
| <ol> <li>Configure th</li> </ol>                                                         | ne DUT with                                              | n the correct parameters                            |                |  |
| 2. Generate 50                                                                           | ) Hz curren                                              | t and/or voltage signals                            |                |  |
| 3. Capture the                                                                           | sampled va                                               | alues messages for 1 minute                         |                |  |
| 4. Repeat step                                                                           | 1 to 3 five                                              | times                                               |                |  |
| 5. Repeat step                                                                           | 5. Repeat step 1 to 4 for 60 Hz and other sampling rates |                                                     |                |  |
| Comment                                                                                  |                                                          |                                                     |                |  |
| Note: the test case is passed when the measured delay time is below the specified limit. |                                                          |                                                     |                |  |
| The measured delays are:                                                                 |                                                          |                                                     |                |  |
| - 50 Hz and 80 s                                                                         | - 50 Hz and 80 samples =                                 |                                                     |                |  |
| - 50 Hz and 256                                                                          | samples                                                  | =                                                   |                |  |
| - 60 Hz and 80 s                                                                         | amples                                                   | =                                                   |                |  |
| - 60 Hz and 256 samples =                                                                |                                                          |                                                     |                |  |
|                                                                                          |                                                          |                                                     |                |  |

•

 $<sup>^1</sup>$  IEC 60044-8 clause 5.3.2: NOTE 2 If the merging unit is intended to be used with synchronization pulses, the rated delay time is 3 ms (+10 % - 100 %) for all data rates, since it is not relevant for phase error.

|                                  |                                                                 | ☐ Passed       |
|----------------------------------|-----------------------------------------------------------------|----------------|
| Svp2                             | Verify that physical layer is 100Base-FX full duplex with ST or | □ Failed       |
|                                  | MT-RJ connectors or 100Base-TX with RJ45 connector              | ☐ Inconclusive |
| 9-2LE clause 6.2                 | 2.1                                                             |                |
| Expected result                  |                                                                 |                |
| 3. DUT sends s                   | sampled value messages on the configured connector              |                |
| 6. DUT sends s                   | sampled value messages on the configured connector              |                |
| Test description                 |                                                                 |                |
| <ol> <li>Configure th</li> </ol> | ne DUT using the copper connection                              |                |
| 2. Generate ci                   | urrent and/or voltage signals                                   |                |
| 3. Capture the                   | sampled values messages for 1 minute                            |                |
| 4. Configure the                 | ne DUT using the fiber connection                               |                |
| 5. Generate ci                   | urrent and/or voltage signals                                   |                |
| 6. Capture the                   | sampled values messages for 1 minute                            |                |
|                                  |                                                                 |                |
| Comment                          |                                                                 |                |
| DUT has 100Ba                    | se-FX full duplex with ST / MT-RJ connectors and/or 100Base-TX  | with a RJ45    |
| connector                        |                                                                 |                |
|                                  |                                                                 |                |

| Syn2                                       | Varify the formet of the link layer                          | □ Passed       |  |
|--------------------------------------------|--------------------------------------------------------------|----------------|--|
| Svp3                                       | Verify the format of the link layer                          | ☐ Failed       |  |
|                                            |                                                              | ☐ Inconclusive |  |
| 9-2LE Annex A f                            | igure 3, clause 6.2.2                                        |                |  |
| Expected result                            |                                                              |                |  |
| 3. DUT sends s                             | campled value messages with the following format of the link | layer:         |  |
| - destination                              | n MAC address = 01-0C-CD-04-xx-xx                            |                |  |
| - TPID                                     | = 0x8100                                                     |                |  |
| - VLAN prio                                | rity as configured (default = 4)                             |                |  |
| - VLAN ID a                                | s configured (default = 0x000)                               |                |  |
| - Ethertype                                | = 0x88BA                                                     |                |  |
| - APPID                                    | = 0x4000                                                     |                |  |
| - reserved 1                               | = 0x0000                                                     |                |  |
| - reserved 2                               | $2 = 0 \times 0000$                                          |                |  |
|                                            |                                                              |                |  |
| Test description                           |                                                              |                |  |
| <ol> <li>Configure th</li> </ol>           | ne DUT                                                       |                |  |
| 2. Generate current and/or voltage signals |                                                              |                |  |
| 3. Capture the                             | sampled values messages for 1 minute                         |                |  |
|                                            |                                                              |                |  |
| Comment                                    |                                                              |                |  |
|                                            |                                                              |                |  |

|                                            |                                                          | □ Passed       |  |
|--------------------------------------------|----------------------------------------------------------|----------------|--|
| Svp4                                       | Verify that application layer matches with MSVCB01: APDU | □ Failed       |  |
|                                            | with 1 ASDU                                              | ☐ Inconclusive |  |
| 9-2LE Annex A                              | figure 4, clause 7.1.4                                   |                |  |
| Expected result                            |                                                          |                |  |
| 3. DUT sends s                             | sampled value messages with 1 ASDU                       |                |  |
| - noAsdu =                                 | 1                                                        |                |  |
| - svID = xxx                               | xxMUnn01                                                 |                |  |
| - smpCount                                 | = 03999 (50Hz) or 04799 (60Hz)                           |                |  |
| - confRev =                                | - confRev = 1                                            |                |  |
| - smpSynch = TRUE in case PPS is connected |                                                          |                |  |
| - sequence                                 | of data                                                  |                |  |
| - refresh tim                              | ne and sample rate are not present                       |                |  |
|                                            |                                                          |                |  |
| Test description                           |                                                          |                |  |
| Configure tl                               | ne DUT                                                   |                |  |
| 2. Generate current and/or voltage signals |                                                          |                |  |
| 3. Capture the                             | sampled values messages for 1 minute                     |                |  |
|                                            |                                                          |                |  |
| Comment                                    |                                                          |                |  |

| Svp5                                                | Verify that application layer matches with MSVCB02: APDU | □ Passed       |  |
|-----------------------------------------------------|----------------------------------------------------------|----------------|--|
| Svp3                                                |                                                          | ☐ Failed       |  |
|                                                     | with 8 ASDU                                              | ☐ Inconclusive |  |
| 9-2LE Annex A                                       | igure 4, clause 7.1.4                                    |                |  |
| Expected result                                     |                                                          |                |  |
| 3. DUT sends s                                      | sampled value messages with 8 ASDU                       |                |  |
| - noAsdu =                                          | 8                                                        |                |  |
| - svID = xxx                                        | xMUnn02                                                  |                |  |
| - smpCount                                          | = 012799 (50Hz) or 0 15359 (60Hz)                        |                |  |
| - confRev =                                         | 1                                                        |                |  |
| - smpSynch                                          | - smpSynch = TRUE in case PPS is connected               |                |  |
| - sequence of data                                  |                                                          |                |  |
| - refresh tim                                       | ne and sample rate are not present                       |                |  |
|                                                     | · ·                                                      |                |  |
| Test description                                    |                                                          |                |  |
| 1. Configure th                                     | ne DUT                                                   |                |  |
| 2. Generate 50 Hz current and/or voltage signals    |                                                          |                |  |
| 3. Capture the sampled values messages for 1 minute |                                                          |                |  |
| 4. Repeat step                                      | 1 to 3 for 60 Hz                                         |                |  |
|                                                     |                                                          |                |  |
| Comment                                             |                                                          |                |  |

| Svp6                                                                                                    | Verify the format of the ASDU dataset                                                                                                    | ☐ Passed☐ Failed☐ Inconclusive |  |  |
|----------------------------------------------------------------------------------------------------|----------------------------------------------------------------------------------------------------|--------------------------------|--|--|
| 9-2LE Annex A f                                                                                                    | igure 5                                                                                                    |                                |  |  |
| Expected result  3. DUT sends sampled value messages with the correct format of the ASDUs  - 4 phase Currents  - 4 phase Voltages  - Not supported values are 0 and have the corresponding invalid quality bit set |                                                                                                    |                                |  |  |
| 2. Generate cu                                                                                                    | Test description  1. Configure the DUT with the correct sample rate  2. Generate current and/or voltage signals  3. Capture the sampled values messages for 1 minute |                                |  |  |
| Comment                                                                                                    |                                                                                                    |                                |  |  |
|                                                                                                    |                                                                                                    |                                |  |  |
| Svp7                                                                                                    | Verify that the calculated neutral samples have the derived quality bit set                                                                                          | ☐ Passed☐ Failed☐ Inconclusive |  |  |
| 9-2LE clause 6.2                                                                                                    | 2.3                                                                                                    |                                |  |  |
| Expected result  3. DUT sends sampled value messages with the correct format of the ASDUs  - Calculated neutral values have the derived quality bit (0x2000) set                                                   |                                                                                                    |                                |  |  |
| Test description  1. Configure the DUT with the correct sample rate  2. Generate current and/or voltage signals  3. Capture the sampled values messages for 1 minute                                               |                                                                                                    |                                |  |  |
| Comment                                                                                                    |                                                                                                    |                                |  |  |

|                                                                                                    |                                                         | ☐ Passed       |  |
|----------------------------------------------------------------------------------------------------|---------------------------------------------------------|----------------|--|
| Svp8                                                                                                  | Verify that the MSVCB01 samples are transmitted with 80 | ☐ Failed       |  |
|                                                                                                    | messages per cycle                                      | ☐ Inconclusive |  |
| 9-2LE clause 7.1                                                                                      | .4                                                      |                |  |
| Expected result                                                                                       |                                                         |                |  |
| 2. DUT sample                                                                                         | s the signals as configured                             |                |  |
| 3. In one minute DUT sends 240000±1 sampled value messages for 50 Hz and 288000±1 messages for 60 Hz. |                                                         |                |  |
| Test description                                                                                      |                                                         |                |  |
| 1. Configure th                                                                                       | ne DUT with the correct parameters                      |                |  |
| 2. Generate 50 Hz current and/or voltage signals                                                      |                                                         |                |  |
| 3. Capture the sampled values messages for 1 minute                                                   |                                                         |                |  |
| 4. Repeat step 1 to 3 five times                                                                      |                                                         |                |  |
| 5. Repeat step 1 to 4 for 60 Hz                                                                       |                                                         |                |  |
|                                                                                                    |                                                         |                |  |
| Comment                                                                                               |                                                         |                |  |

|                                                                                             |                                                         | ☐ Passed       |
|---------------------------------------------------------------------------------------------|---------------------------------------------------------|----------------|
| Svp9                                                                                        | Verify that the MSVCB02 samples are transmitted with 32 | □ Failed       |
|                                                                                             | (256/8) messages per cycle                              | ☐ Inconclusive |
| 9-2LE clause 7.1                                                                            | .4                                                      |                |
| Expected result                                                                             |                                                         |                |
| 2. DUT sample                                                                               | s the signals as configured                             |                |
| 3. In one minute DUT sends 96000±1 sampled value messages for 50 Hz and 115200±1 for 60 Hz. |                                                         |                |
| Test description                                                                            |                                                         |                |
| 1. Configure th                                                                             | ne DUT with the correct parameters                      |                |
| 2. Generate 50 Hz current and/or voltage signals                                            |                                                         |                |
| 3. Capture the sampled values messages for 1 minute                                         |                                                         |                |
| 4. Repeat step 1 to 3 five times                                                            |                                                         |                |
| 5. Repeat step 1 to 4 for 60 Hz                                                             |                                                         |                |
|                                                                                             |                                                         |                |
| Comment                                                                                     |                                                         |                |

|                                                                                                    |                                                                | ☐ Passed       |  |
|----------------------------------------------------------------------------------------------------|----------------------------------------------------------------|----------------|--|
| Svp10                                                                                                    | Verify that SmpCnt will be incremented and reset               | ☐ Failed       |  |
|                                                                                                    |                                                                | ☐ Inconclusive |  |
| 9-2LE clause 7.2                                                                                                    | 2.1                                                            |                |  |
| Expected result                                                                                                    |                                                                |                |  |
| 3. DUT sends s                                                                                                    | ampled value messages.                                         |                |  |
| - SmpCnt                                                                                                    | is incremented at each sample (ASDU)                           |                |  |
| - SmpCnt                                                                                                    | value zero shall be given to the data set where the sampling   | of the primary |  |
| current                                                                                                    | coincides with the sync pulse (plausibility check)             |                |  |
| <ol><li>If the merging unit does not receive a synchronization signal SmpCnt shall wrap as if a<br/>synchronization pulse would be present.</li></ol> |                                                                |                |  |
| Test description                                                                                                    |                                                                |                |  |
| Configure th                                                                                                    | ne DUT with the correct parameters                             |                |  |
| 2. Generate 50 Hz current and/or voltage signals                                                                                                    |                                                                |                |  |
| 3. Capture the sampled values messages for 1 minute                                                                                                   |                                                                |                |  |
| 4. Disconnect the PPS                                                                                                    |                                                                |                |  |
| 5. Capture the                                                                                                    | 5. Capture the sampled values messages for 1 minute            |                |  |
| 6. Repeat step 1 to 5 for 60 Hz                                                                                                    |                                                                |                |  |
|                                                                                                    |                                                                |                |  |
| Comment                                                                                                    |                                                                |                |  |
| The SmpCnt zer                                                                                                    | o at synch pulse is a plausibility check not an accuracy test. |                |  |

| Svp11                                     | Verify that the sampled values match with the analog signals                                                  | ☐ Passed ☐ Failed ☐ Inconclusive |  |
|-------------------------------------------|----------------------------------------------------------------------------------------------------|----------------------------------|--|
| 9-2LE Annex C                             | and Annex D                                                                                                   |                                  |  |
| Expected result                           |                                                                                                    |                                  |  |
| 3. Voltages                               |                                                                                                    |                                  |  |
| - If VN is                                | calculated, check that VN is equal to VA, VB, VC when apply                                                   | ing 1 phase                      |  |
| voltage                                   |                                                                                                    |                                  |  |
| - When a zero                             | pplying a symmetrical 3 phase voltage system the calculated                                                   | VN is close to                   |  |
| · ·                                       | pplying the same voltage to VA, VB, VC, the magnitude and pand VN is 3 times the magnitude of a phase voltage | oolarity are the                 |  |
| Currents                                  | a vivio o timos tro magnitado or a priado voltago                                                             |                                  |  |
|                                           | calculated, check that IN is equal to IA, IB, IC when applying                                                | 1 phase current                  |  |
|                                           | pplying a symmetrical 3 phase current system the calculated                                                   | •                                |  |
| zero                                      |                                                                                                    |                                  |  |
| - When a                                  | pplying "line-to-line" current, the magnitude is the same and t                                               | the polarity has                 |  |
| the oppo                                  | osite value, IN is close to zero                                                                              |                                  |  |
|                                           |                                                                                                    |                                  |  |
| Test description                          |                                                                                                    |                                  |  |
| <ol> <li>Configure the</li> </ol>         | ne DUT with the correct parameters 50 Hz                                                                      |                                  |  |
| <ol><li>Generate the generator:</li></ol> | e following 50 Hz current and/or voltage signals for 3 phase                                                  | signal                           |  |
|                                           | s symmetrical 3 phase                                                                                         |                                  |  |
|                                           | s per phase: A -> B -> C                                                                                      |                                  |  |
|                                           | phase test generator:                                                                                         |                                  |  |
|                                           | s inject same voltage to A, B and C                                                                           |                                  |  |
|                                           | s inject "line-to-line" current into 2 phases A-B                                                             |                                  |  |
|                                           | - 10 seconds inject "line-to-line" current into 2 phases B-C                                                  |                                  |  |
|                                           | - 10 seconds inject "line-to-line" current into 2 phases C-A                                                  |                                  |  |
|                                           | s per phase: A -> B -> C                                                                                      |                                  |  |
|                                           | sampled values messages                                                                                       |                                  |  |
| -                                         | o 1 to 3 for 60 Hz                                                                                            |                                  |  |
|                                           |                                                                                                    |                                  |  |
| Comment                                   |                                                                                                    |                                  |  |
| This is a plausib                         | ility check not an accuracy test.                                                                             |                                  |  |

|                                                        |                                                                | □ Passed       |
|--------------------------------------------------------|----------------------------------------------------------------|----------------|
| Svp12                                                  | Verify that the voltage scaling parameters are configured as   | ☐ Failed       |
|                                                        | specified in the PIXIT and correctly applied                   | ☐ Inconclusive |
| 9-2LE Annex C                                          | and Annex D                                                    |                |
| PIXIT                                                  |                                                                |                |
| Expected result                                        |                                                                |                |
| 3. Voltages                                            |                                                                |                |
| - The magni                                            | tude of sampled values for VA, VB, VC, (VN) match applied      | voltage.       |
| - The config                                           | ured scaling parameters (VT ratios) are correctly taken into a | account        |
|                                                        |                                                                |                |
| Test description                                       |                                                                |                |
| 1. Configure the DUT with the correct parameters 50 Hz |                                                                |                |
| 2. Generate the following 50 Hz voltage signals        |                                                                |                |
| - 15 seconds all 3 phases                              |                                                                |                |
| - 15 seconds per phase: A -> B -> C                    |                                                                |                |
| 3. Capture the sampled values messages                 |                                                                |                |
| 4. Repeat step 1 to 3 for 60 Hz                        |                                                                |                |
|                                                        |                                                                |                |
| Comment                                                |                                                                |                |
| This is a plausib                                      | lity check not an accuracy test.                               |                |
| ·                                                      | •                                                              |                |

|                                                 |                                                                | ☐ Passed       |
|-------------------------------------------------|----------------------------------------------------------------|----------------|
| Svp13                                           | Verify that the current scaling parameters are configured as   | ☐ Failed       |
|                                                 | specified in the PIXIT and correctly applied                   | ☐ Inconclusive |
| 9-2LE Annex C                                   | and Annex D                                                    |                |
| PIXIT                                           |                                                                |                |
| Expected result                                 |                                                                |                |
| 3 The magn                                      | itude of sampled values for IA, IB, IC, (IN) match applied cur | rent.          |
| - The config                                    | jured scaling parameters (CT ratios) are correctly taken into  | account        |
|                                                 |                                                                |                |
| Test description                                |                                                                |                |
| 1. Configure the                                | ne DUT with the correct parameters 50 Hz                       |                |
| 2. Generate the following 50 Hz current signals |                                                                |                |
| - 15 seconds all 3 phases                       |                                                                |                |
| - 15 seconds per phase: A -> B -> C             |                                                                |                |
| 3. Capture the 9-2 sampled values messages      |                                                                |                |
| 4. Repeat step                                  | o 1 to 3 for 60 Hz                                             |                |
|                                                 |                                                                |                |
| Comment                                         |                                                                |                |
| This is a plausib                               | ility check not an accuracy test.                              |                |
|                                                 |                                                                |                |

| Svp14                                                            | Verify that the DUT is synchronised with PPS signal                                                                                                    | ☐ Passed☐ Failed☐ Inconclusive |
|------------------------------------------------------------------|----------------------------------------------------------------------------------------------------|--------------------------------|
| 9-2LE clause 7.2<br>PIXIT                                        | 2.1                                                                                                    |                                |
| When PPS                                                         | is connected DUT sends sampled value messages with Smpt<br>is disconnected and when DUT has left the hold-over mode in<br>with SmpSynch = FALSE                                                      | •                              |
| <ol> <li>Generate 5</li> <li>Capture the connect it a</li> </ol> | ne DUT with the correct parameters  O Hz current and/or voltage signals sampled values messages, disconnect the PPS after 10 sec gain after 1.5 times the specified holdover time o 1 to 3 for 60 Hz | conds and                      |
| Comment                                                          |                                                                                                    |                                |
|                                                                  |                                                                                                    |                                |

|                                                                                           |                                                              | ⊔ Passed          |
|-------------------------------------------------------------------------------------------|--------------------------------------------------------------|-------------------|
| Svp15                                                                                     | Verify that after restoring the power the DUT shall publish  | ☐ Failed          |
|                                                                                           | valid 9-2 messages within specified time (PIXIT).            | ☐ Inconclusive    |
| 9-2LE clause 7.2                                                                          | 2.1                                                          |                   |
| PIXIT                                                                                     |                                                              |                   |
| Expected result                                                                           |                                                              |                   |
| 3. DUT sends v                                                                            | valid sampled value messages within the PIXIT specified time | e after restoring |
| the power                                                                                 |                                                              |                   |
| Test description                                                                          |                                                              |                   |
| <ol> <li>Configure th</li> </ol>                                                          | ne DUT with the correct parameters                           |                   |
| 2. Generate 50 Hz current and/or voltage signals, after 10 seconds disconnect and restore |                                                              |                   |
| the power supply                                                                          |                                                              |                   |
| 3. Capture the sampled values messages until valid samples are transmitted                |                                                              |                   |
| 4. Repeat step                                                                            | 1 to 3 for 60 Hz                                             |                   |
| Comment                                                                                   |                                                              |                   |
|                                                                                           |                                                              |                   |

| Svp16                                                              | Verify that in TEST mode the quality bit TEST is set for each sample (PIXIT) | ☐ Passed☐ Failed☐ Inconclusive |
|--------------------------------------------------------------------|------------------------------------------------------------------------------|--------------------------------|
| 9-2LE clause 7.2                                                   | 2.1                                                                          |                                |
| PIXIT                                                              |                                                                              |                                |
| Expected result                                                    |                                                                              |                                |
| 3. DUT sends s                                                     | sampled value messages with quality bit TEST (0x0800) for e                  | each sample                    |
| Test description                                                   |                                                                              |                                |
| Configure the DUT with the correct parameters and enable TEST mode |                                                                              |                                |
| 2. Generate 50 Hz current and/or voltage signals                   |                                                                              |                                |
| 3. Capture the sampled values messages for 1 minute                |                                                                              |                                |
| 4. Repeat step 1 to 3 for 60 Hz                                    |                                                                              |                                |
| Comment                                                            |                                                                              |                                |
|                                                                    |                                                                              |                                |
|                                                                    |                                                                              |                                |

|                                                                                            |                                                        | ☐ Passed       |  |
|--------------------------------------------------------------------------------------------|--------------------------------------------------------|----------------|--|
| Svp17                                                                                      | Signals that are not measured or calculated shall have | ☐ Failed       |  |
|                                                                                            | the corresponding Quality bit = Invalid (PIXIT)        | ☐ Inconclusive |  |
| 9-2LE clause 7.1.3                                                                         |                                                        |                |  |
| PIXIT                                                                                      |                                                        |                |  |
| Expected result                                                                            |                                                        |                |  |
| 3. Signals that are not measured or calculated or as specified in the PIXIT shall have the |                                                        |                |  |
| corresponding Quality bit Invalid (0x0001)                                                 |                                                        |                |  |
| Test description                                                                           |                                                        |                |  |
| Configure the DUT as specified in the PIXIT                                                |                                                        |                |  |
| 2. Generate 50 Hz current and/or voltage signals                                           |                                                        |                |  |
| 3. Capture the sampled values messages for 1 minute                                        |                                                        |                |  |
| 4. Repeat step 1 to 3 for 60 Hz                                                            |                                                        |                |  |
| Comment                                                                                    |                                                        |                |  |

# ANNEX A PIXIT FOR 9-2LE PUBLISHER

| Description                                                                                       | Value / Clarification                                                            |
|---------------------------------------------------------------------------------------------------|----------------------------------------------------------------------------------|
| Supported nominal frequencies                                                                     | 50 Hz Y/N                                                                        |
|                                                                                                   | 60 Hz Y/N                                                                        |
| Supported sampling rates                                                                          | 80 samples per cycle Y/N                                                         |
|                                                                                                   | 256 samples per cycle Y/N                                                        |
| 9-2 connector type                                                                                | ST, MT-RJ and/or RJ45                                                            |
| Support test mode                                                                                 | Y/N                                                                              |
| Input voltage and currents signals                                                                | 0, 1, 3 or 4 phase voltages                                                      |
|                                                                                                   | 0, 1, 3 or 4 phase currents                                                      |
| Are neutral sampled values calculated?                                                            | Y/N                                                                              |
| How are the CT/VT ratios configured                                                               |                                                                                  |
| (only applicable for MU connected to conventional CT/VT)                                          |                                                                                  |
| At losing the PPS signal after how much                                                           | 0 if there is no hold-over mode                                                  |
| time sets the MU 'SmpSynch' to false (hold over mode)                                             | seconds                                                                          |
| At restoring the PPS signal after how much time sets the MU 'SmpSynch' to true                    | seconds                                                                          |
| Max length for IED name                                                                           | Max length of MsvID = 32                                                         |
| What is the (rated) delay time between taking the sample and sending the corresponding SV message | microseconds                                                                     |
| Which quality codes are supported                                                                 | Derived Y/N                                                                      |
|                                                                                                   | Test Y/N                                                                         |
| In which conditions is the quality field Validity set to the value Invalid                        | For example a MU without voltage inputs the voltage samples have quality invalid |
| What is the maximum startup time after a power supply interrupt                                   | seconds                                                                          |
| <additional items=""></additional>                                                                |                                                                                  |

## Revision history

| Version               | Changes                  |
|-----------------------|--------------------------|
| 1.0, January 12, 2010 | Initial approved version |